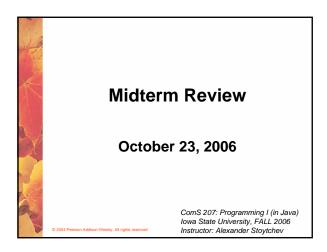

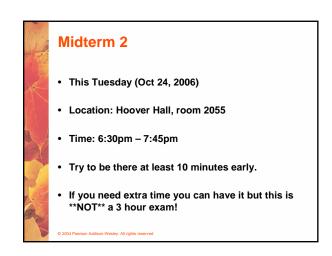

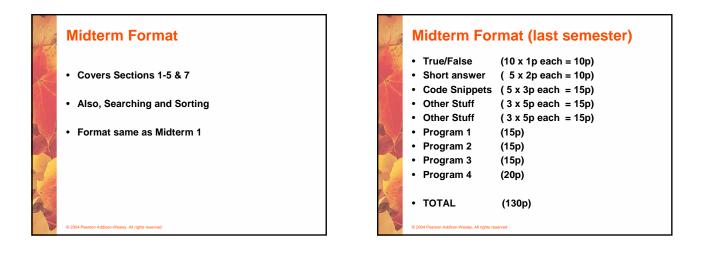

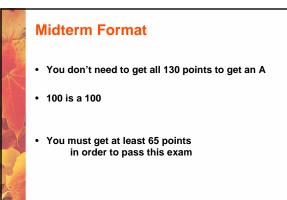

## Midterm Format

- Drop Deadline is next Friday (Oct 27)
- I cannot guarantee that all exams will be graded by then.
- If you believe that you did not do well please ask me to grade your exam first at the time when you are submitting it.

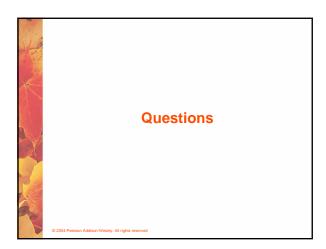

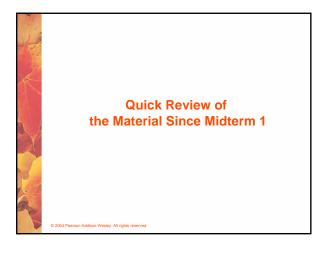

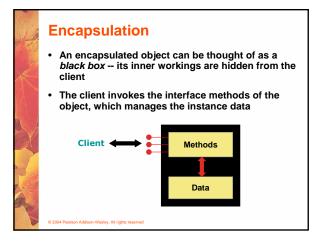

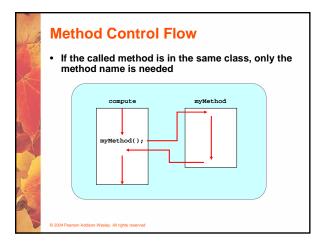

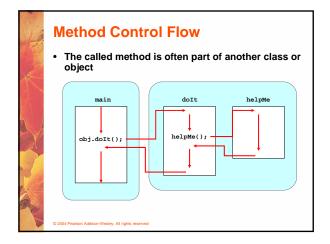

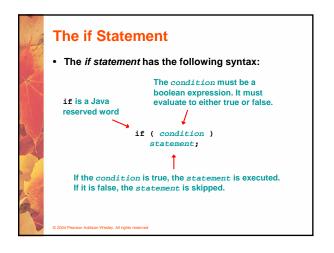

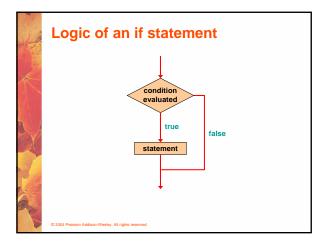

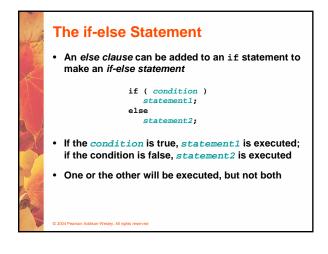

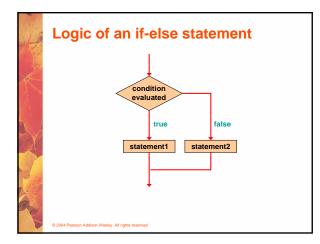

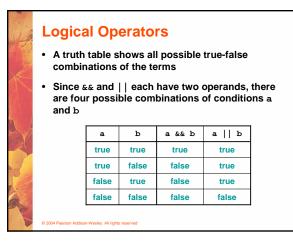

| total < MAX | found | !found | total < MAX && !found |
|-------------|-------|--------|-----------------------|
| false       | false | true   | false                 |
| false       | true  | false  | false                 |
| true        | false | true   | true                  |
| true        | true  | false  | false                 |

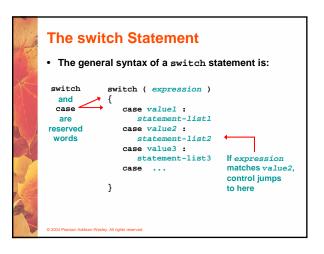

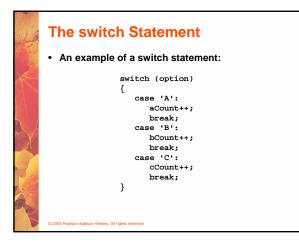

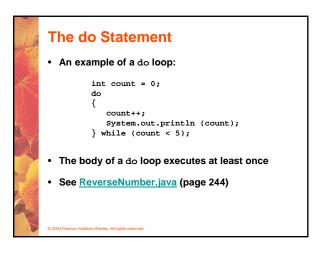

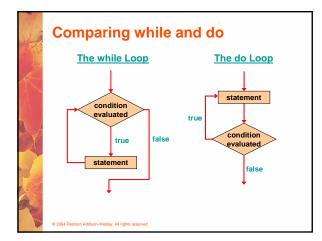

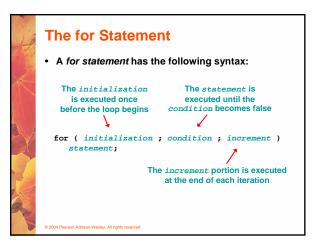

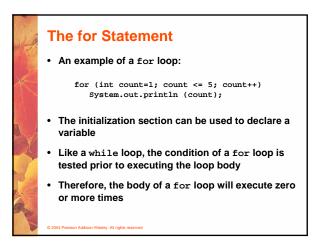

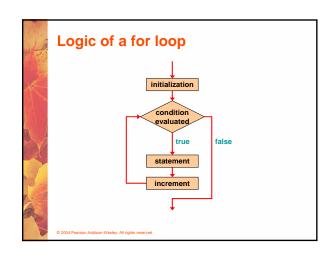

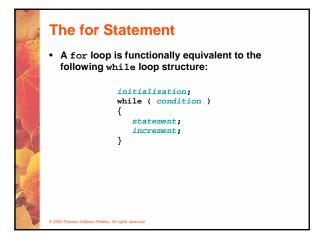

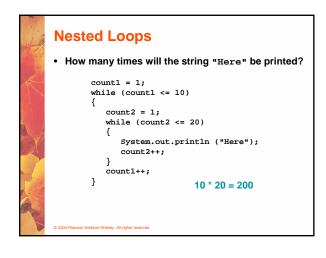

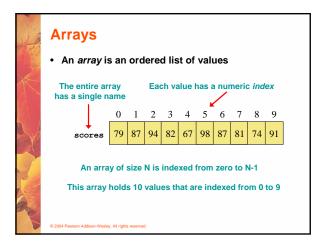

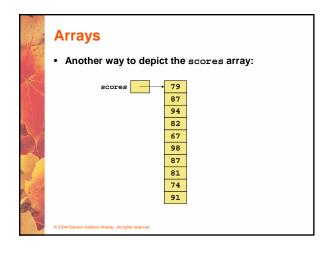

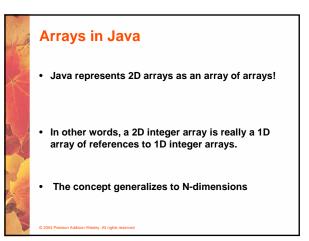

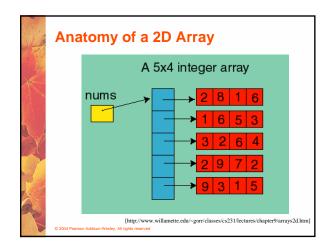

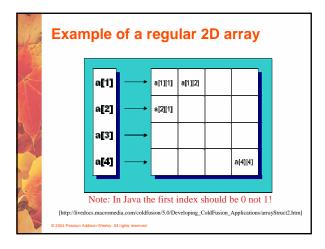

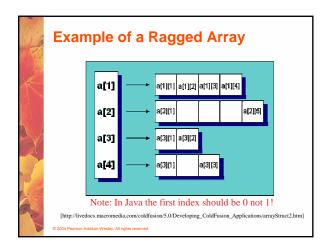

## Searching and Sorting To much stuff to cover again Check the slides and programs on the web page

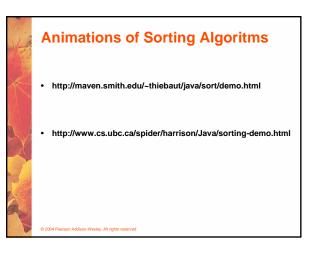

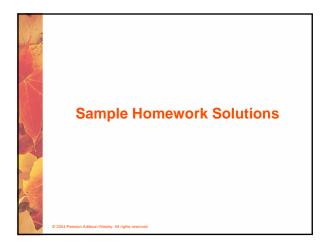

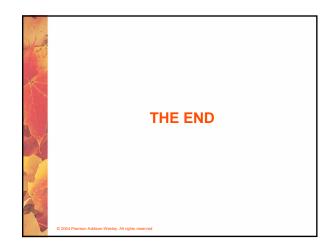